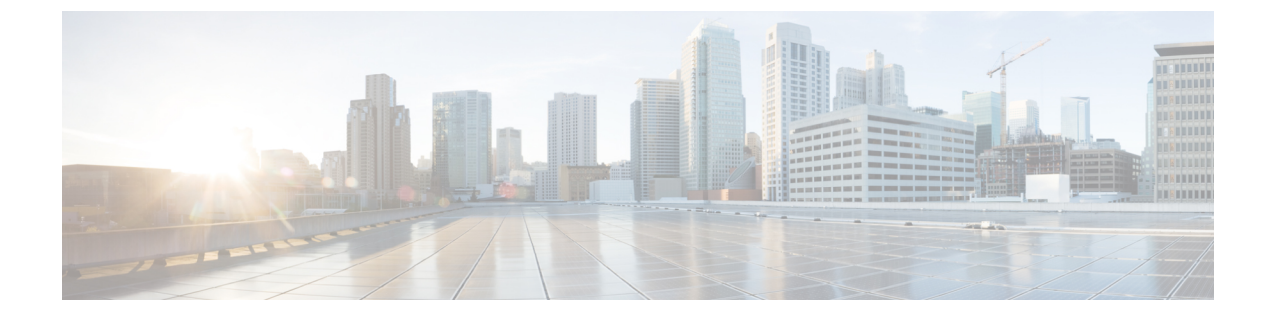

### 概要

- [はじめに](#page-0-0) (1 ページ)
- [サポートされるプラットフォームおよびオペレーティング](#page-0-1) システム (1 ページ)
- [ハードウェア](#page-1-0)要件 (2 ページ)

## <span id="page-0-0"></span>はじめに

Cisco UCS Server Configuration Utility(SCU)は、サーバ上のオペレーティング システムのインス トールを管理するのに役立つアプリケーションです。このユーティリティは、単一のアプリケー ションから OS を簡単にセットアップするのに役立ちます。

SCUを使用すると、特定のサーバにオペレーティングシステムとその関連ドライバをインストー ルしてサポートできます。

リリース 6.1(3c) 以降、Cisco UCS Server Configuration Utility を Intersight オペレーティング システ ム インストール機能とともに使用するか、Cisco UCS ラック サーバを使用したスタンドアロン モードで使用できます。Intersight オペレーティング システム インストール機能の詳細について は、Intersight OS インストールの概要のドキュメントを参照してください。[https://intersight.com/](https://intersight.com/help/saas/resources/operating_system_installation_overview) [help/saas/resources/operating\\_system\\_installation\\_overview](https://intersight.com/help/saas/resources/operating_system_installation_overview)

# <span id="page-0-1"></span>サポートされるプラットフォームおよびオペレーティン グ システム

#### サポートされるプラットフォームおよびオペレーティング システム

サポートされているプラットフォームとオペレーティング システムの詳細については、Intersight OS インストールで SCU を使用する場合は Intersight OS インストールの概要のドキュメントを参 照してください。SCUをスタンドアロンユーティリティとして使用する場合は、Cisco UCS Server Configuration Utility の関連するリリース ノートを参照してください。[https://intersight.com/help/saas/](https://intersight.com/help/saas/resources/operating_system_installation_overview) [resources/operating\\_system\\_installation\\_overview](https://intersight.com/help/saas/resources/operating_system_installation_overview)

## <span id="page-1-0"></span>ハードウェア要件

次に、UCS-SCU の最低ハードウェア要件を示します。

- CD-ROMドライブ:UCS-SCUを起動し、実行するためには、USBCD/DVD-ROMドライブが 必要です。UCS-SCUを起動するために、CIMC KVM、CIMC vMedia で仮想メディアオプショ ンも使用できます。
- •マウス: 一部の機能では、ナビゲーション用に標準マウス (PS/2 または USB) が必要です。
- USB ディスクオンキー デバイス:UCS-SCU のログの保存などの機能のために、USB ディス クオンキーが必要です。
- ·RAM: 最低 1 GB の RAM。使用可能な RAM が最低推奨値より小さい場合、UCS-SCU は適切 に機能しません。
- ネットワークアダプタ: support.cisco.com からの OS ドライバのダウンロードなど、一部のオ プション機能にはネットワークアクセスが必要です。任意の単一のオンボードNICアダプタ 接続がサポートされます。

RAID カード: RAID 設定および OS のインストールは、選択されたコントローラでサポートされ ます。 (注)

**2**